## **command - nextWord**

## **Parameters:**

.

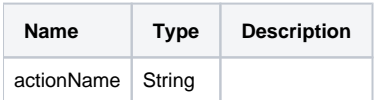

## **Example:**

editor.execCommand('nextWord');